## **Recover email dbx convert to pdf**

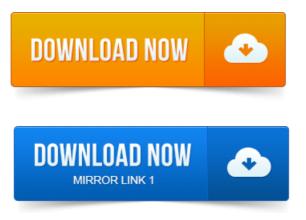

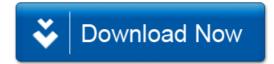